## **CONVEGNO**

Le attività di accertamento e di riscossione dei tributi e delle altre entrate comunali, sia tributarie che extratributarie: strumenti utilizzabili da parte degli Enti Locali.

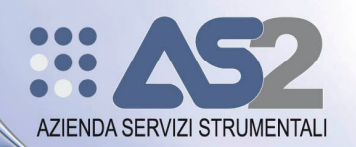

Giovedì 22 Settembre 2011 | ore 15.00 Presso CUR - Consorzio Università Rovigo - Viale Marconi, 2 - Rovigo

RISCOSSIONE TRIBUTI: GIOVEDÌ 22 SETTEMBRE A ROVIGO UN CONVEGNO RIVOLTO AGLI ENTI LOCALI E AGLI ORDINI PROFESSIONALI CHIAMATI AD OCCUPARSI DI UN TEMA STRAORDINARIAMENTE **IMPORTANTE.** 

Le attività di accertamento e di riscossione dei tributi e delle altre entrate comunali, sia " tributarie che extratributarie: strumenti utilizzabili da parte degli Enti Locali' - questo il titolo dell'evento - è un' occasione preziosa per acquisire indicazioni e suggerimenti sulle ATTIVITÀ DI ACCERTAMENTO E DI RISCOSSIONE DEI TRIBUTI E DELLE ALTRE ENTRATE COMUNALI, SIA TRIBUTARIE CHE EXTRATRIBUTARIE, ALLA LUCE DELLE RECENTI DISPOSIZIONI NORMATIVE

L'evento è promosso da AS2 SrL - Azienda Servizi Strumentali di Rovigo in collaborazione con Provincia di Rovigo, Comune di Rovigo e Consorzio Università di Rovigo e con il patrocinio dell'Ordine dei Dottori Commercialisti e degli Esperti Contabili e dell'Ordine degli Avvocati della città.

L'incontro – a valenza formativa – ha come oggetto la gestione delle entrate locali, la ricerca dell'evasione dei tributi locali, il recupero degli insoluti sia in forma bonaria che coattiva, comprese le entrate relative alla gestione delle contravvenzioni.

Durante il convegno si affronteranno temi di stringente attualità come quello dell'affidamento delle attività inerenti l'accertamento e la riscossione delle entrate comunali, sia tributarie che extratributarie, a società aventi come oggetto la produzione e la fornitura di beni e servizi strumentali alle attività istituzionali di amministrazioni territoriali locali, alla luce delle recenti norme e delle pronunce del Consiglio di Stato.

Questo il punto di partenza: la norma contenuta nel Decreto Sviluppo approvato a luglio che affida direttamente ai Comuni ogni attività di accertamento, liquidazione, riscossione sia ordinaria che coattiva delle entrate tributarie e patrimoniali di Regioni, Province e dei Comuni stessi.

A partire dal 1 gennaio 2012 i Comuni italiani avranno totalmente a loro carico l'attività di riscossione e potranno scegliere di costituire società a capitale interamente pubblico che realizzino la parte più importante dell'attività.

Un modo per avvicinarsi al federalismo municipale, che però pone dubbi e incertezze sulle modalità e sugli strumenti da utilizzare.

Dubbi e incertezze che verranno affrontati nel corso del Convegno che si terrà Giovedì 22 settembre alle ore 15.00 presso il CUR – Consorzio Università Rovigo, in Viale Marconi 2 a Rovigo, alla presenza di esperti ed addetti al settore.

L'incontro è rivolto ai Comuni con l'obiettivo di far comprendere, anche in riferimento alle recentissime modifiche normative del Decreto Legge Sviluppo, lo scenario operativo futuro e ai professionisti appartenenti sia agli Ordini degli Avvocati che dei Dottori Commercialisti che potranno confrontarsi con una materia articolata, sia sotto il profilo normativo che tributario, con la possibilità di ottenere il riconoscimento dei crediti formativi.

L'intento è quello di affrontare un tema rilevante e in continua evoluzione, sia sotto il profilo giuridico che tributario, riguardante la gestione delle entrate locali e la ricerca evasione tributi locali.

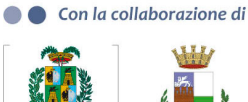

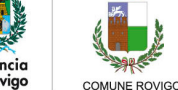

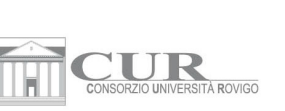

Con il patrocinio di Ordine dei Dottori Commercialisti e degli Esperti Contabili di Rovigo Ordine degli Avvocati di Rovigo

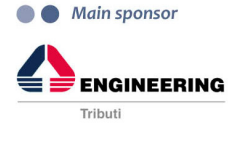

## **CONVEGNO**

Le attività di accertamento e di riscossione dei tributi e delle altre entrate comunali, sia tributarie che extratributarie: strumenti utilizzabili da parte degli Enti Locali.

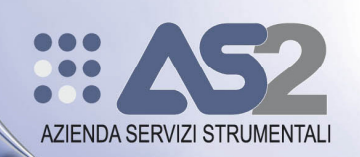

Giovedì 22 Settembre 2011 | ore 15.00 Presso CUR - Consorzio Università Rovigo - Viale Marconi, 2 - Rovigo

Ecco il programma

Ore 15.00 Accoglienza e registrazione partecipanti

Saluti di benvenuto **Roberto Tovo - Presidente CUR** Bruno Piva - Sindaco Comune di Rovigo Tiziana Virgili - Presidente Provincia di Rovigo Rappresentante - Ordine dei Dottori Commercialisti e degli Esperti Contabili di Rovigo Rappresentante - Ordine degli Avvocati di Rovigo

Introduzione **Davide Diegoli - Presidente AS2** 

Interventi

Prof. Andrea Maltoni - Università di Ferrara - Facoltà di Economia

- La natura giuridica delle attività di accertamento e riscossione delle entrate tributarie ed extra tributarie delle amministrazioni locali

- Forme di gestione delle attività di riscossione dei tributi locali ex art. 52 d.lgs n. 446/97

Prof. Marco Greggi - Università di Ferrara - Facoltà di Giurisprudenza

- La riscossione delle entrate locali dal 1º gennaio 2012, in particolare l'ingiunzione fiscale

- L'attuazione dei tributi locali

- Il contenzioso tributario in materia di tributi locali dopo La Manovra Correttiva (DL n. 98/2011, L n.  $111/2011$ 

**Discussione** 

Ore 18.30 Aperitivo

## **IMPORTANTE**

"Ai partecipanti iscritti all'Albo dell'Ordine dei Dottori Commercialisti e degli Esperti Contabili di Rovigo e all'Ordine degli Avvocati di Rovigo verranno attribuiti crediti formativi secondo le prescrizioni del Regolamento sulla formazione continua".

Per iscriversi: collegarsi al sito www.as2srl.it

**Per informazioni:** rivolgersi alla Segreteria Organizzativa Indalo Comunicazione

T. +39 051 0933400 - F. +39 051 6569327 e-mail: convegno@as2srl.it

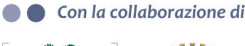

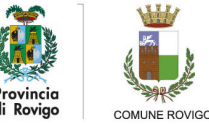

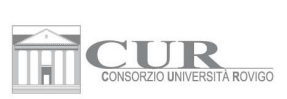

Con il patrocinio di Ordine dei Dottori Commercialisti e degli Esperti Contabili di Rovigo Ordine degli Avvocati di Rovigo

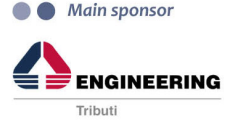